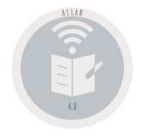

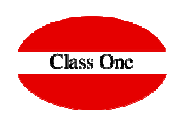

## **Apagar el ordenador / navegador**

**Release 20.01**

**C l a s s O n e | H o s p i t a l i t y S o f t w a r e & A d v i s o r y**

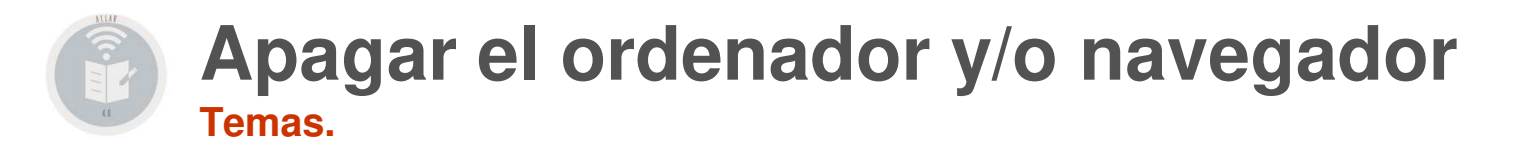

**Apagar el ordenador y/o navegador**

Debe apagar el equipo o salirse del navegador siempre que haya acabado TOTALMENTE de hacer la tarea que pretendía, no es aconsejable hacerlo en medio de una tarea.

Si apaga el ordenador o el navegador en medio de la carga de un Asiento (haya introducido parte del apunte), tendrá un descuadre en los movimientos pero sin embargo al entrar de nuevo en la Carga de Apuntes no existirá ese descuadre por lo que debe de acabar de introducir los apuntes que le falten para cuadrar el asiento y posteriormente salirse (aunque en este caso tendría un descuadre FICTICIO), irse al apartado 2.D., y anular dicho DESCUADRE FICTICIO.